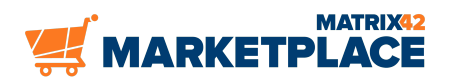

#### **Produits Matrix42 Marketplace**

## **lmbit Macmon Connector**

**Intégrez le contrôle d'accès réseau macmon à Matrix42 Service Store et découvrez un moyen simple et rapide de gérer vos appreils informatiques.**

# **Description**

### **Macmon Connecteur**

Le connecteur lmbit macmon pour le Service Store de Matrix42 vous permet de gérer les appareils de l'appliance macmon depuis l'intérieur du Service Store Asset Management. les données des appareils conservées dans l'appliance macmon qui est utilisée pour contrôler l'accès aux réseaux sont fréquemment mises à jour avec les données des actifs du Service Store. Ainsi, la responsabilité (entreprise, employé, etc.),

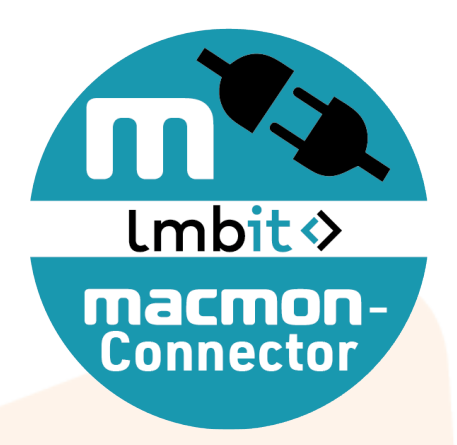

le statut (actif, écarté, etc.) et l'appartenance à un groupe d'appareils sont contrôlés efficacement par le Service Store.

#### **macmon**

Avec macmon Network Access Control, vous savez toujours quels périphériques sont connectés à votre réseau et où. Tous vos appareils tels que PC, imprimantes, ordinateurs portables, appareils médicaux et industriels sont constamment surveillés et protégés contre tout accès non autorisé. Grâce à la segmentation dynamique du réseau, les périphériques des invités et employés (BYOD) peuvent être autorisés par le service des invités de macmon.

### **Aperçu des fonctionnalités**

Le connecteur macmon M42 Service Store améliore les capacités du Service Store en fournissant des outils utiles pour la gestion des appareils dans macmon.

Un fournisseur de données importe automatiquement les groupes d'appareils et

les appareils en utilisant la macmon REST-API et tient à jour la liste des groupes d'appareils et des appareils qui ne peuvent pas être associés aux Assets existants (via Primary MAC Address) du côté du service store.

- Les règles de conformité surveillent la création, la suppression ou la modification des actifs et transfèrent ces modifications à l'appliance macmon.
- Un job Snyc qui peut s'exécuter selon un calendrier ou peut être lancé manuellement, par exemple une fois dans un premier temps pour transférer toutes les données du Service Store vers l'appliance macmon et assurer une cohérence même en cas d'échec des règles de conformité.
- Un total de 2 Actions à effectuer sur n'importe quel nombre de points finaux Macmon qui ne peuvent pas être associés à une ressource existante.
	- Crée un objet informatique en utilisant les données fournies par macmon Appliance. L'ensemble de données est limité et ce n'est pas une pratique recommandée pour la gestion des biens.
	- Macmon Delete (Supprimer Macmon) Supprime les appareils sélectionné(s) de la liste du Service Store et de l'appliance macmon.
- Une Action exclusivement disponible pour l'UUX qui fonctionne sur plusieurs Instances d'Ordinateur et permet à l'utilisateur de changer le Macmon groupe d'appareils associé pour ces objets sélectionnés.

L'installation et la configuration de cet outil est simple et rapide.

## Information complémentaire

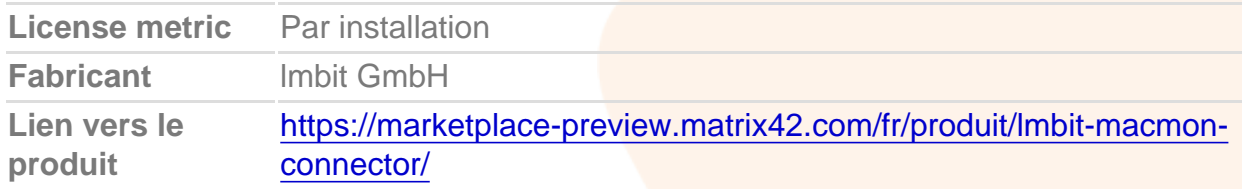